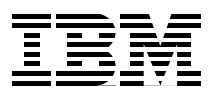

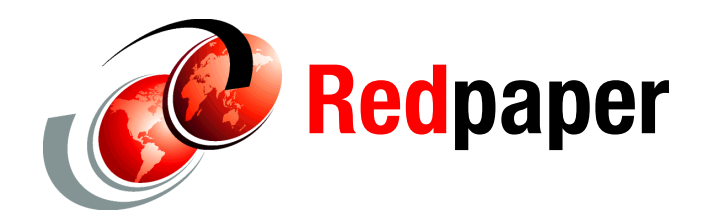

**Stephen Smith David Watts**

# **IBM BladeCenter Foundation for Cloud: Integration Guide**

### **Solution overview**

IBM® BladeCenter® Foundation for Cloud delivers an ideal platform to expedite virtualized computing through a pre-integrated, pre-tested system that helps you to deploy new workloads quickly.

BladeCenter Foundation for Cloud offers the following benefits:

- Reduced complexity and accelerated implementation of your virtualized data center, using pre-integrated and pre-tested systems with management software, servers, and converged networking.
- Preinstalled VMware ESXi.
- ► Easy connection to external storage, such as IP-based Small Computer System Interface (iSCSI), network-attached storage (NAS), Fibre Channel (FC), or Fibre Channel over Ethernet (FCoE). Choose from IBM System Storage® DS3500 or IBM Storwize® V7000 offerings.
- Reduced infrastructure administration cost with single point of management for virtual and physical resources.
- Extendable to a cloud environment without rip-and-replace.

IBM BladeCenter Foundation for Cloud is an optimized, integrated system consisting of servers, converged networking, storage, and software that can enable IBM Business Partners to quickly deploy a sophisticated IT solution that is ready for virtualization. This configuration requires obtaining a VMware vSphere license (Enterprise 4.1 at a minimum).

This IBM Redpaper™ document was developed to help IBM Business Partners deploy BladeCenter Foundation for Cloud using the solution elements described in this paper. The solution is available fully integrated from IBM; this document will help you customize the solution for your clients.

**Click here to check for updates**

In this paper, we present sample BladeCenter Foundation for Cloud configurations in small, medium, and large sizes. For each of these configurations, we show you what to order and how to integrate, based on IBM-tested solutions. We provide additional resources you can contact and easy information for ordering all of the parts required for each configuration.

This paper contains the following sections:

- -["Overview of small, medium, and large configurations" on page 2](#page-1-0)
- -["Installing hardware components" on page 7](#page-6-0)
- ► ["Populating the rack enclosures" on page 14](#page-13-0)
- ► ["Cabling the BladeCenter Foundation for Cloud" on page 18](#page-17-0)
- ["Updating the hardware and firmware drivers" on page 19](#page-18-0)
- ["Additional references" on page 21](#page-20-0)
- ["Appendix A. Small configuration parts catalog" on page 22](#page-21-0)
- ["Appendix B. Medium configuration parts catalog" on page 23](#page-22-0)
- ["Appendix C. Large configuration parts catalog" on page 25](#page-24-0)

## <span id="page-1-0"></span>**Overview of small, medium, and large configurations**

There are three tested reference configurations for the IBM BladeCenter Foundation for Cloud:

- Small: Designed for departmental, pilot, and budget-conscious data centers
- - Medium: Intended for most data centers looking for rapid migration and scale-up of resources
- ► Large: Designed to provide scale to new or existing virtualized data centers

Each configuration represents a number of workloads (including virtual machines) that can be supported and can be expanded to meet specific customer requirements. These configurations are shown in the following sections.

### **Small configuration**

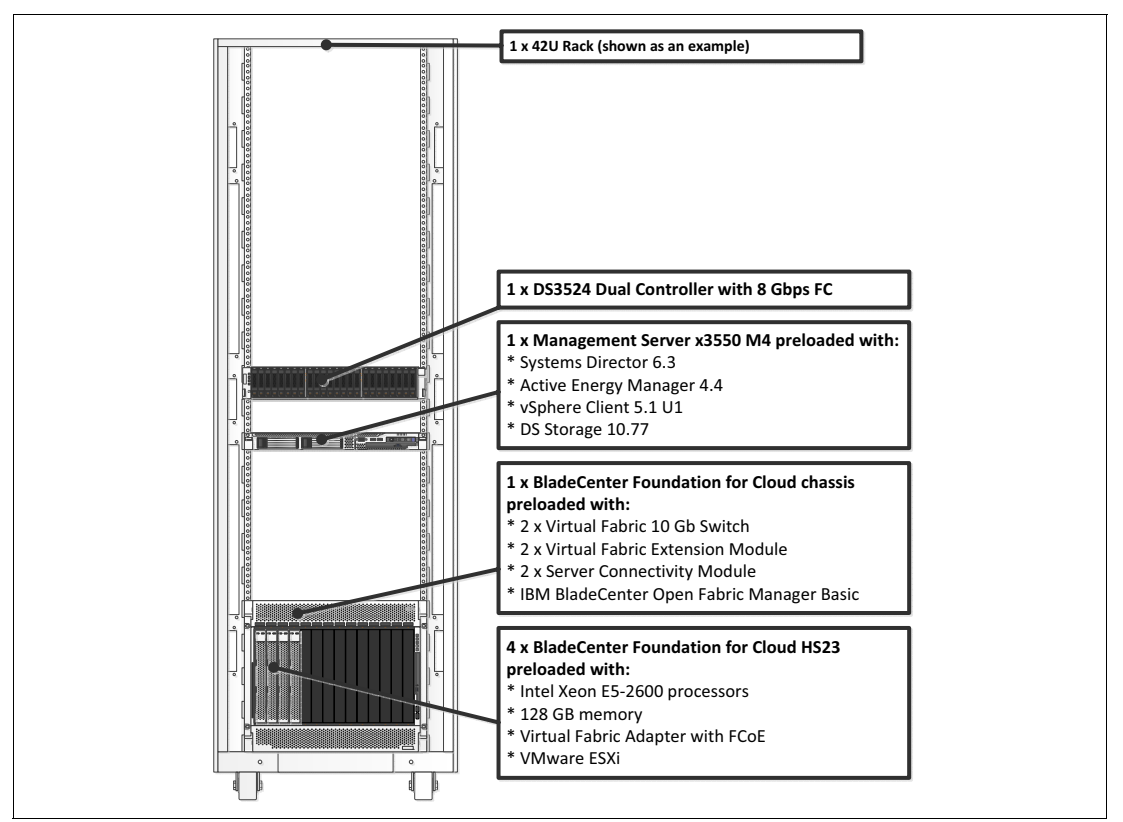

[Figure 1](#page-2-0) shows the BladeCenter Foundation for Cloud small configuration.

<span id="page-2-0"></span>*Figure 1 Small BladeCenter Foundation for Cloud configuration*

[Table 1](#page-2-1) shows the part ordering information for the main components of a small configuration. Note that storage is optional depending on the requirements of the solution. ["Appendix A.](#page-21-0)  [Small configuration parts catalog" on page 22](#page-21-0) provides a complete list of parts for a small configuration.

<span id="page-2-1"></span>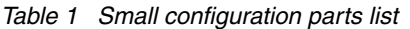

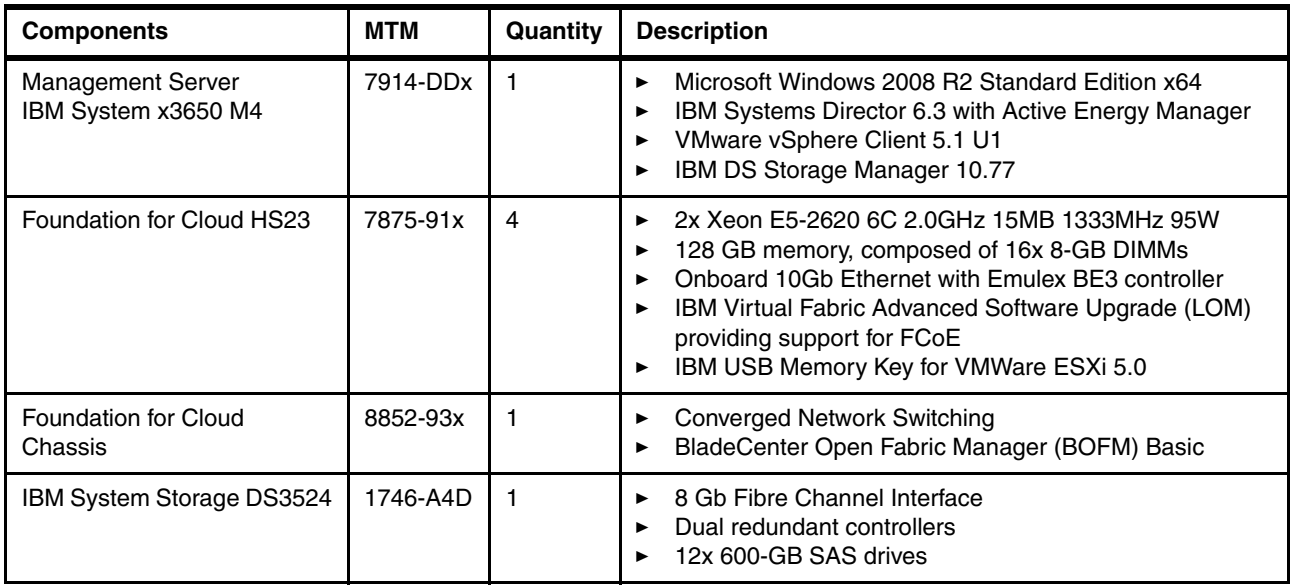

### **Medium configuration**

There are two medium configurations for BladeCenter Foundation for Cloud, one with the IBM System Storage DS3524 storage server, and one with the IBM Storwize V7000 storage server.

Table 2 shows the part ordering information for the main components of a medium configuration with Storwize V7000 storage. Note that storage is optional, depending on the requirements of the solution. ["Appendix B. Medium configuration parts catalog" on page 23](#page-22-0) provides a complete list of parts for a medium configuration.

| <b>Components</b>                                                   | <b>MTM</b> | Quantity | <b>Description</b>                                                                                                    |
|---------------------------------------------------------------------|------------|----------|----------------------------------------------------------------------------------------------------|
| <b>Management Server</b><br>IBM System x3650 M4                     | 7914-DDx   |          | Microsoft Windows 2008 R2 Standard Edition x64<br>▶<br>IBM Systems Director 6.3 with Active Energy Manager<br>VMware vSphere Client 5.1 U1<br>IBM DS Storage Manager 10.77                                                                                                    |
| Foundation for Cloud HS23                                           | 7875-91x   | 14       | 2x Xeon E5-2620 6C 2.0GHz 15MB 1333MHz 95W<br>128 GB memory, composed of 16x 8-GB DIMMs<br>Onboard 10Gb Ethernet with Emulex Blade Engine 3<br>(BE3) controller<br><b>IBM Virtual Fabric Advanced Software Upgrade (LOM)</b><br>▸<br>providing support for FCoE<br>IBM USB Memory Key for VMWare ESXi 5.0<br>▶ |
| <b>Foundation for Cloud Chassis</b>                                 | 8852-93x   |          | <b>Converged Network Switching</b><br>▶<br>BladeCenter Open Fabric Manager (BOFM) Basic                                                                                                    |
| Storwize V7000 Controller<br>(24x 2.5-inch drive bays)              | 2076-124   |          | Dual RAID controllers<br>▶<br>IBM Storwize V7000 Software version 6.1 or later<br>16x 600-GB SAS HDDs, 8x 200-GB SSDs<br>▶                                                                                                    |
| Storwize V7000 Expansion<br>Enclosure (12 x 3.5-inch drive<br>bays) | 2076-212   |          | Dual switched 6-Gbps ESMs, dual power supplies<br>▶<br>6x 3-TB NL SAS HDDs                                                                                                    |

*Table 2 Medium configuration with Storwize V7000 storage - Parts list*

Table 3 shows the part ordering information for the main components of a medium configuration with DS3524 storage. Note that storage is optional, depending on the requirements of the solution. ["Appendix B. Medium configuration parts catalog" on page 23](#page-22-0) provides a complete list of parts for a medium configuration.

*Table 3 Medium configuration with DS3524 storage - Parts list* 

| <b>Components</b>                               | <b>MTM</b> | Quantity | <b>Description</b>                                                                                                    |
|-------------------------------------------------|------------|----------|----------------------------------------------------------------------------------------------------|
| <b>Management Server</b><br>IBM System x3650 M4 | 7914-DDx   | 1        | Microsoft Windows 2008 R2 Standard Edition x64<br>▶<br><b>IBM Systems Director 6.3 with Active Energy</b><br>▶<br>Manager<br>VMware vSphere Client 5.1 U1<br>▶<br><b>IBM DS Storage Manager 10.77</b><br>▶                                                                                                    |
| Foundation for Cloud HS23                       | 7875-91x   | 4        | 2x Xeon E5-2620 6C 2.0GHz 15MB 1333MHz 95W<br>128 GB memory, composed of 16x 8-GB DIMMs<br>▶<br>operating at 1600 MHz<br>Onboard 10Gb Ethernet with Emulex BE3 controller<br>►<br>IBM Virtual Fabric Advanced Software Upgrade<br>▶<br>(LOM) providing support for FCoE<br>IBM USB Memory Key for VMWare ESXi 5.0<br>▶ |

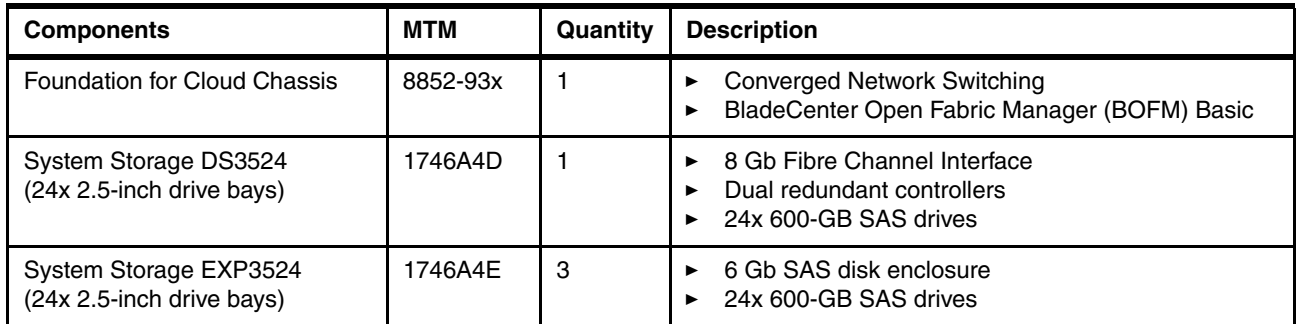

[Figure 2](#page-4-0) shows an example of the medium configuration.

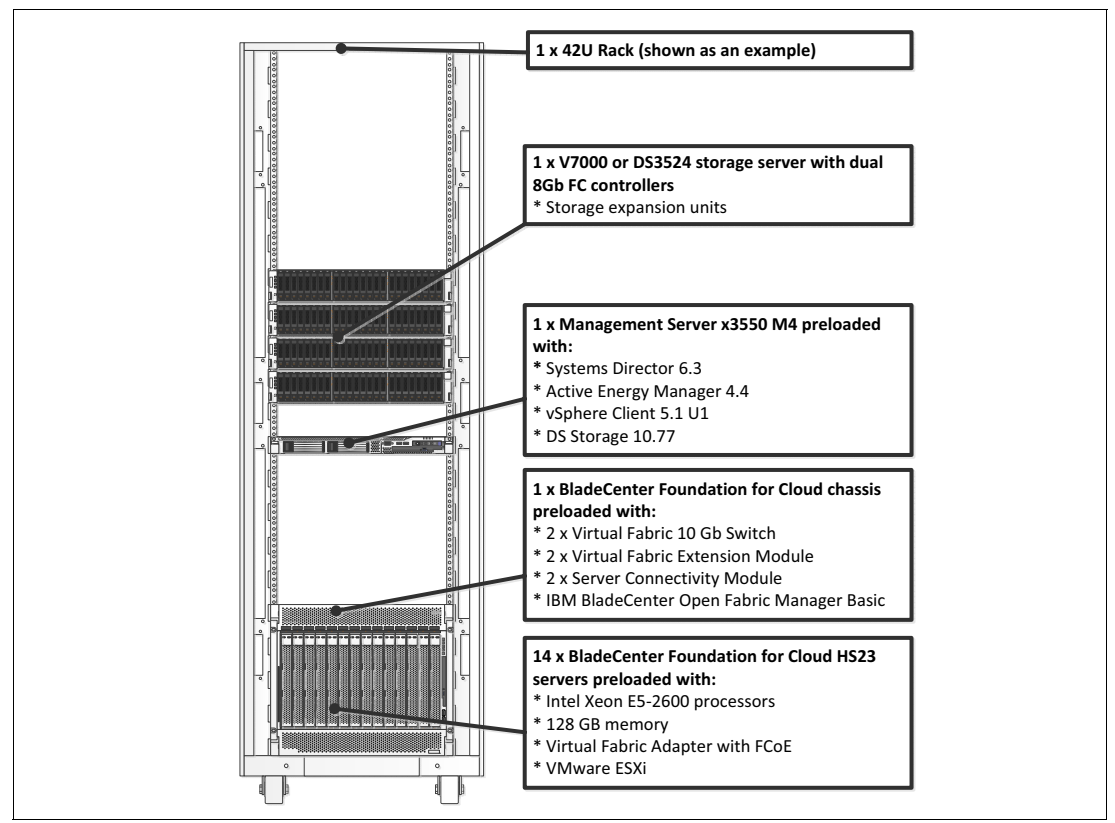

<span id="page-4-0"></span>*Figure 2 Medium BladeCenter Foundation for Cloud configuration - DS3524 storage*

#### **Large configuration**

There are two large configurations for BladeCenter Foundation for Cloud, one with the IBM System Storage DS3524 storage server, and one with the IBM Storwize V7000 storage server.

Table 4 shows the part ordering information for the main components of a large configuration with Storwize V7000 storage. Note that storage is optional, depending on the requirements of the solution. ["Appendix C. Large configuration parts catalog" on page 25](#page-24-0) provides a complete list of parts for a large configuration.

*Table 4 Large configuration with Storwize V7000 storage - Parts list*

| <b>Components</b>                                                   | <b>MTM</b> | Quantity                               | <b>Description</b>                                                                                                    |
|---------------------------------------------------------------------|------------|----------------------------------------|----------------------------------------------------------------------------------------------------|
| <b>Management Server</b><br>IBM System x3650 M4                     | 7914-DDx   | 1                                      | Microsoft Windows 2008 R2 Standard Edition x64<br>►<br>IBM Systems Director 6.3 with Active Energy<br>▶<br>Manager<br>VMware vSphere Client 5.1 U1<br>►<br>IBM DS Storage Manager 10.77<br>▶                                                                                               |
| Foundation for Cloud HS23                                           | 7875-92x   | 28<br>(14 <sub>per</sub> )<br>chassis) | 2x Xeon E5-2650 8C 2.0GHz 20MB 1600MHz 95W<br>►<br>128 GB memory, composed of 16x 8-GB DIMMs<br>Onboard 10Gb Ethernet with Emulex BE3 controller<br>▶<br><b>IBM Virtual Fabric Advanced Software Upgrade</b><br>(LOM) providing support for FCoE<br>IBM USB Memory Key for VMWare ESXi 5.0 |
| Foundation for Cloud Chassis                                        | 8852-93x   | $\overline{c}$                         | <b>Converged Network Switching</b><br>▶<br>BladeCenter Open Fabric Manager (BOFM) Basic                                                                                                    |
| Storwize V7000 Controller<br>$(24x 2.5"$ drive bays)                | 2076-124   | $\overline{c}$                         | Dual RAID controllers<br>►<br>IBM Storwize V7000 Software version 6.1 or later<br>8x 600-GB SAS HDDs<br>16x 200-GB SSDs                                                                                                    |
| Storwize V7000 Expansion<br>Enclosure (12 x 3.5-inch drive<br>bays) | 2076-212   | $\mathfrak{p}$                         | Dual switched 6-Gbps ESMs, dual power supplies<br>▶<br>12x 3-TB NL SAS HDDs                                                                                                    |
| Storwize V7000 Expansion<br>Enclosure (24 x 2.5-inch drive<br>bays) | 2076-224   | $\overline{c}$                         | Dual switched 6-Gbps ESMs, dual power supplies<br>24x 600-GB SAS HDDs                                                                                                    |

[Table 5](#page-5-0) shows the part ordering information for the main components of a large configuration with DS3524 storage. Note that storage is optional, depending on the requirements of the solution. ["Appendix C. Large configuration parts catalog" on page 25](#page-24-0) provides a complete list of parts for a large configuration.

<span id="page-5-0"></span>*Table 5 Large configuration with DS3524 storage - Parts list*

| <b>Components</b>                               | <b>MTM</b> | Quantity                               | <b>Description</b>                                                                                                    |
|-------------------------------------------------|------------|----------------------------------------|----------------------------------------------------------------------------------------------------|
| <b>Management Server</b><br>IBM System x3650 M4 | 7914-DDx   | 1                                      | Microsoft Windows 2008 R2 Standard Edition x64<br>IBM Systems Director 6.3 with Active Energy<br>Manager<br>VMware vSphere Client 5.1 U1<br><b>IBM DS Storage Manager 10.77</b>                                                                                           |
| Foundation for Cloud HS23                       | 7875-92x   | 28<br>(14 <sub>per</sub> )<br>chassis) | 2x Xeon E5-2650 8C 2.0GHz 20MB 1600MHz 95W<br>128 GB memory, composed of 16x 8-GB DIMMs<br>Onboard 10Gb Ethernet with Emulex Blade Engine 3<br>(BE3) controller<br><b>IBM Virtual Fabric Advanced Software Upgrade</b><br>(LOM)<br>IBM USB Memory Key for VMWare ESXi 5.0 |
| Foundation for Cloud Chassis                    | 8852-93x   | $\overline{c}$                         | Converged Network Switching<br>BladeCenter Open Fabric Manager (BOFM) Basic                                                                                                    |

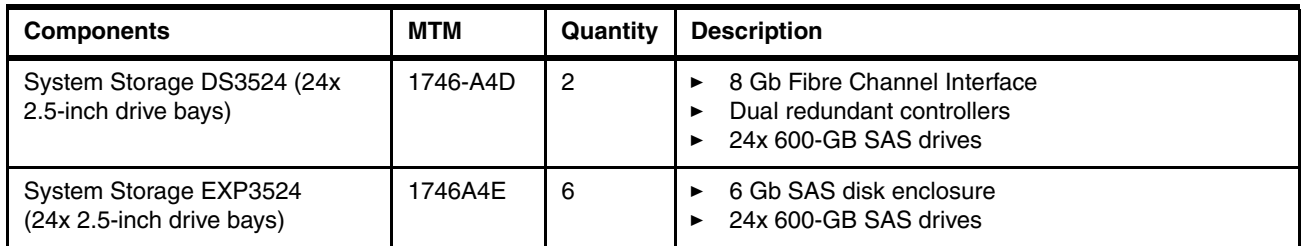

Figure 3 shows the large configuration.

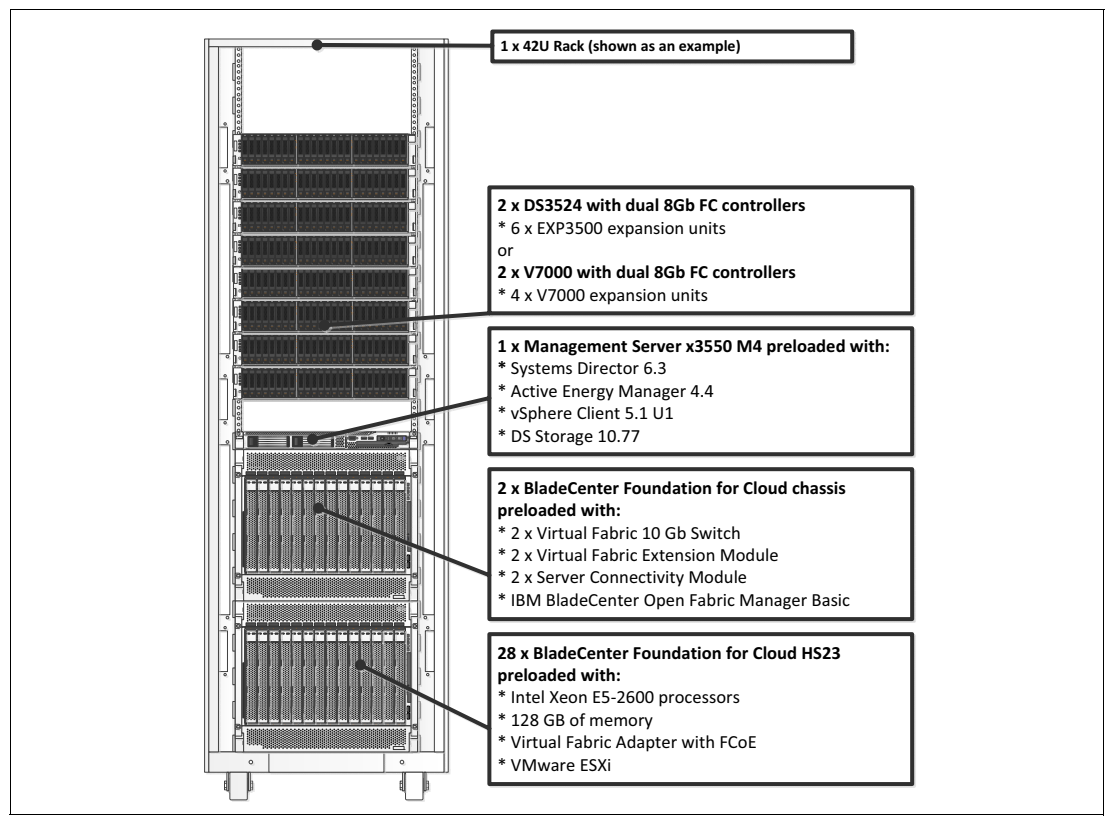

*Figure 3 Large BladeCenter Foundation for Cloud configuration*

# <span id="page-6-0"></span>**Installing hardware components**

Each BladeCenter Foundation for Cloud configuration has these common hardware elements:

- Management server
- $\blacktriangleright$ Host servers with converged networking
- -Chassis with converged networking
- $\blacktriangleright$ Storage components

This section discusses these elements in detail.

#### **System x3550 M4 management server**

The specially configured management server is an IBM System x3550 M4, preloaded with the customizable systems management tools you need to manage the critical hardware components of IBM BladeCenter Foundations for Cloud. This management server can also easily scale to manage other components in your data center.

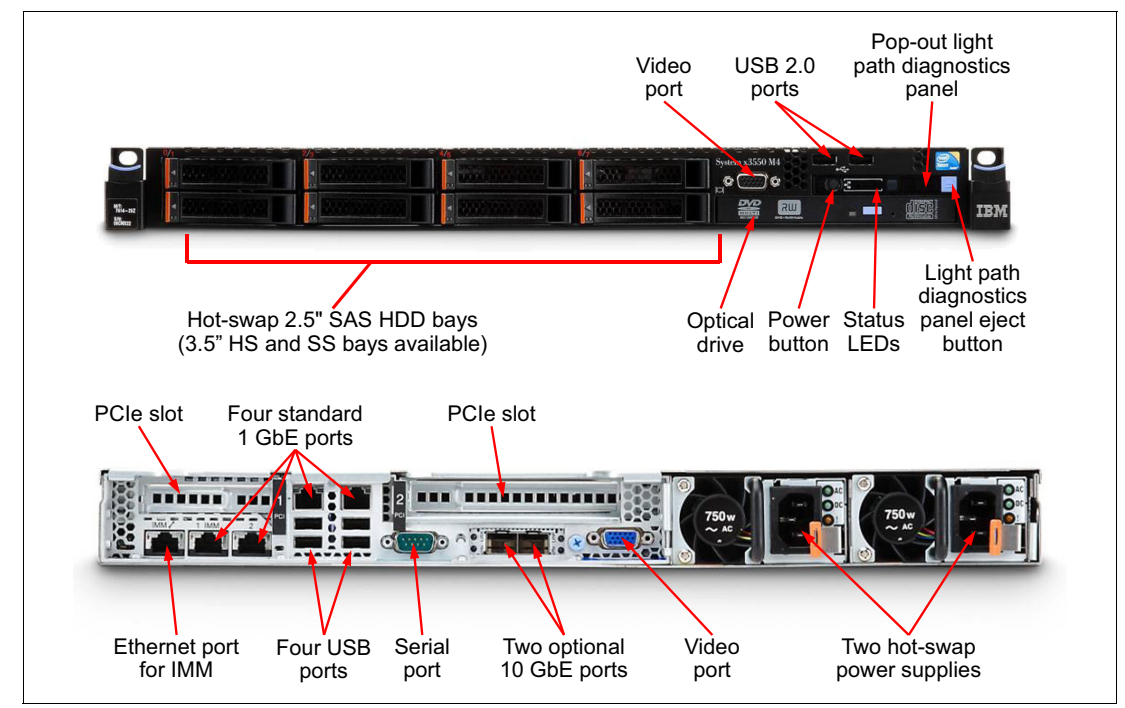

The IBM System x3550 M4 is shown in [Figure 4.](#page-7-0)

<span id="page-7-0"></span>*Figure 4 The IBM System x3550 M4*

The management server comes with the following components preinstalled:

- -Windows Server 2008 R2 Standard x64
- -VMware vCenter Client 5.0 Update 1
- - Systems management software:
	- IBM Systems Director 6.3
	- IBM Systems Director Active Energy Manager 4.4
	- IBM Systems Director Storage Manager 6.3
	- IBM Systems Director Update Manager 6.3
	- IBM Systems Director Service and Support Management 6.3
	- IBM DS Storage Manager 10.77.x5.28
	- IBM ToolsCenter, which is comprised of:
		- Dynamic System Analysis (DSA) 9.0 (12A)
		- Advanced Settings Utility (ASU) 9.0 (12A)
		- Update Express (UXSPI) 9.0 (12A)
		- Bootable Media Creator (BoMC) 9.0 (12A)
		- IBM FastSetup 1.1
		- IBM FastSetup System Templates 1.1
- Additional device drivers
	- RAID M5110 device driver 5.2.112
	- QLogic 8GB dual-port Fibre Channel device driver 9.1.9.25

The management server is an IBM System x3550 M4 model 7914-DDx, which has the following specifications:

- Two eight-core Intel Xeon™ E5-2600 series processors (E5-2620 6C 2.0GHz 15MB 1333MHz 95W)
- ► 32 GB of DDR3 ECC memory (eight 4 GB DIMMs), with capacity for up to Up to 768 GB with 24x 32 GB LRDIMMs and two processors.
- Integrated slotless 6 Gbps hardware RAID-1
- ► Support for up to eight hot-swap 2.5-inch SAS/SATA HDDs or SSD or up to three hot-swap SAS/SATA 3.5-inch HDDs
- ► Two 600 GB 10K 6Gbps SAS standard disk drives
- Highly functional chipset optimized for better application computing for general business workloads
- ► One PCIe 3.0 x16 slot plus one PCIe x8/x16 or optional PCIX slot that help provide flexibility, greater performance with long-term investment protection
- ► Intel Ethernet Dual Port Server Adapter I340-T2 (49Y4230) installed in one slot
- - Total of six Gigabit Ethernet ports (four integrated, two using the Intel adapter) for high I/O capacity
- ► New energy-efficient design with two 550-watt ac power supplies, up to twelve cooling fans (six banks of counter-rotating dual fans) and energy-efficient planar components to help lower operational costs
- ► IBM Integrated Management Module Advanced Upgrade (90Y3901) for remote control and remote media support
- ► IBM UltraSlim Enhanced Serial Advanced Technology Attachment (SATA) multi-burner optical drive
- Rack slide kit and cable management arm

Details about this model can be found in the announcement letter:

[http://ibm.com/common/ssi/cgi-bin/ssialias?infotype=dd&subtype=ca&&htmlfid=897/ENU](http://ibm.com/common/ssi/cgi-bin/ssialias?infotype=dd&subtype=ca&&htmlfid=897/ENUS112-143) S112-143

We suggest that clients load and run their virtualization management software (for example, VMware vCenter) from the same server for optimal utilization of resources.

For more information about the IBM x3550 M4 server, see:

- IBM Redbooks Product Guide, *IBM System x3550 M4*:

<http://www.redbooks.ibm.com/abstracts/tips0851.html?Open>

- *IBM Installation and User's Guide for the x3550 M4*:

<http://ibm.com/support/entry/portal/docdisplay?lndocid=MIGR-5089486>

### **BladeCenter Foundation for Cloud chassis with converged networking**

The small, medium, and large offerings include one or two configured IBM BladeCenter H chassis at the core. [Figure 5](#page-9-0) shows a view of the front and rear of a BladeCenter H, which is composed of the following components:

- ► Between four and 28x HS23 blades, depending on the configuration selected (small, medium, or large)
- -Two IBM BNT® Virtual Fabric 10 Gb Switch Modules per chassis, in Bays 7 and 9
- -Two QLogic Virtual Fabric Extension Modules per chassis, in Bays 3 and 5
- -Two Server Connectivity Modules per chassis, in bays 1 and 2
- -Four 2980 W high efficiency power supplies
- -Two Advanced Management Modules

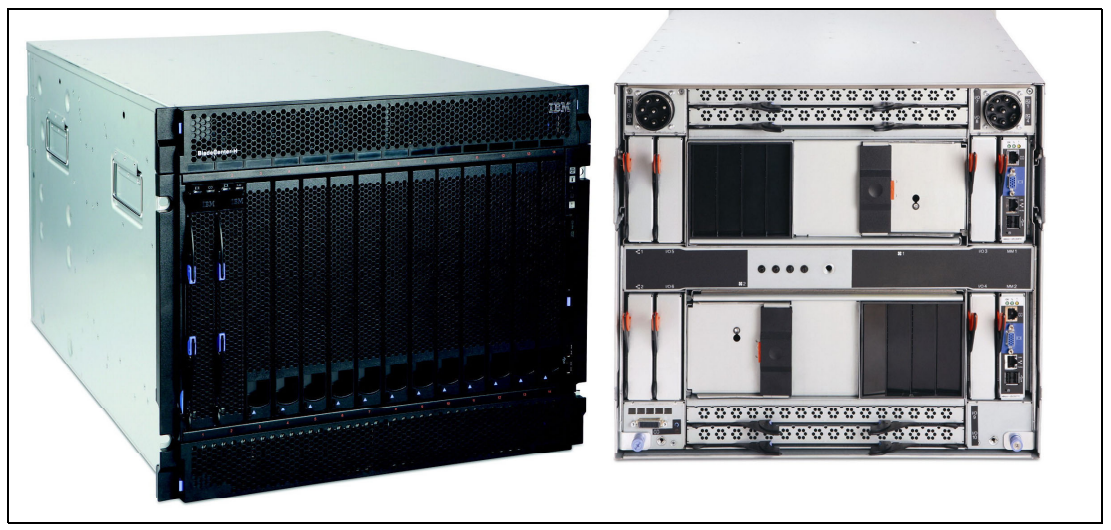

<span id="page-9-0"></span>*Figure 5 BladeCenter H front and rear views*

IBM BNT Virtual Fabric 10 Gb Switch Modules and QLogic Virtual Fabric Extension Modules enable converged networking that can easily connect to the client's current LAN and SAN environment, without the need for additional top-of-rack hardware. Simply connect LAN infrastructure to the 10 Gb BNT Virtual Fabric Switch Module's Ethernet ports and SAN infrastructure to the Fibre Channel ports of the Virtual Fabric Extension Module for an optimized solution without rip-and-replace.

The Server Connectivity Module has been included in the configuration to provide additional 1 Gb ports.

#### **BladeCenter Foundation for Cloud HS23 host servers**

The IBM BladeCenter HS23 is a next-generation, two-socket blade server running the Intel Xeon processor E5-2600 product family. With its industry-leading energy efficiency, outstanding performance, flexible and scalable I/O, and complete systems management capability, HS23 offers a robust platform optimized for your mission-critical applications. The server ships with IBM Virtual Fabric 10Gb Ethernet integrated on the system planar, enabling up to eight virtual NICs.

The BladeCenter Foundation for Cloud HS23 includes an embedded hypervisor USB key with VMware ESXi 5.0 preinstalled. This enables easy deployment of the vSphere Hypervisor virtualization solution. The server also includes IBM Virtual Fabric Advanced Software Upgrade, which enables FCoE on the integrated 10Gb Ethernet.

All of the management VMs and all of and compute VMs will be hosted on either the Storwize V7000 or DS3524 storage subsystems, or on external SAN-attached storage if BladeCenter Foundation for Cloud is being deployed with an existing SAN.

[Figure 6 on page 11](#page-10-0) shows the location of key components in the BladeCenter Foundation for Cloud HS23 server. More details can be found at the following address:

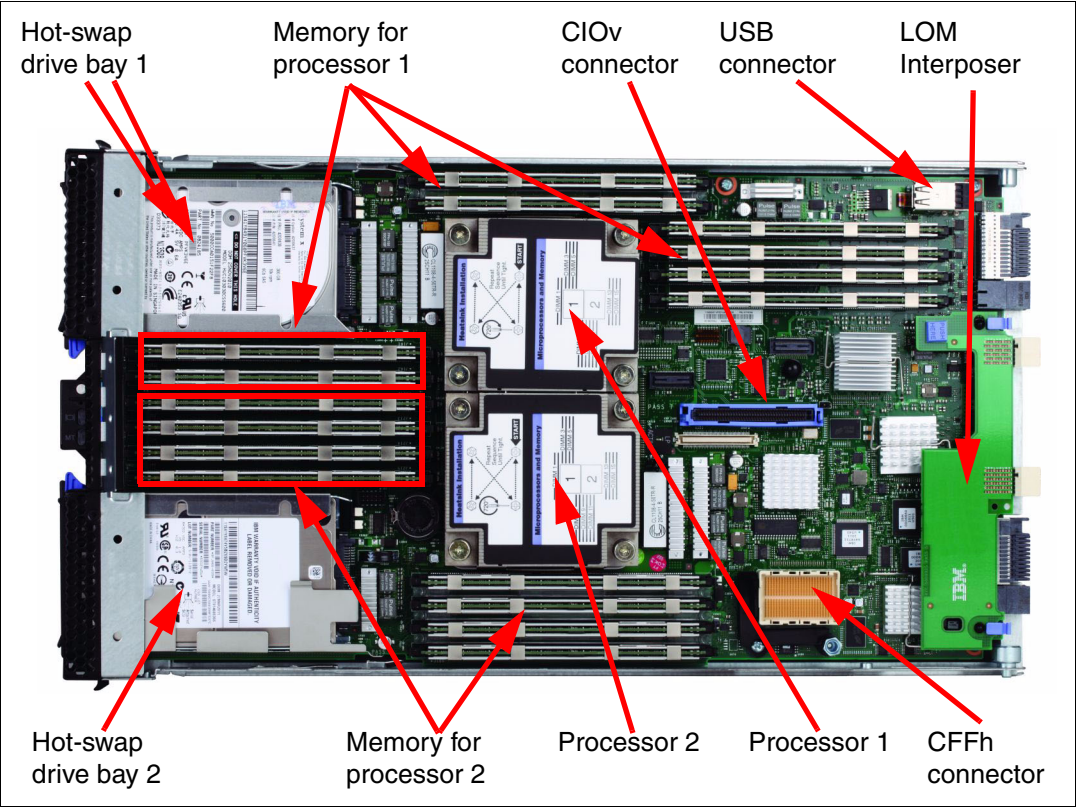

<http://ibm.com/systems/bladecenter/hardware/servers/hs23/>

<span id="page-10-0"></span>*Figure 6 Internals of the HS23 blade server*

Each of the HS23 servers ships in its own packaging and comes with preinstalled processor, memory, and other components. This process is the same for each of the BladeCenter Foundation for Cloud HS23 servers in the small, medium, or large IBM BladeCenter configurations.

The BladeCenter Foundation for Cloud HS23 server comes with the following preinstalled components:

Model 7875-91x:

- ► 2x Xeon E5-2620 6C 2.0 GHz, 15 MB, 1333 MHz, 95 W
- -128 GB memory, composed of 16x 8-GB DIMMs
- ► Onboard 10Gb Ethernet with Emulex BladeEngine 3 (BE3) controller
- -IBM Virtual Fabric Advanced Software Upgrade (LOM), 90Y9310
- -IBM USB Memory Key for VMware ESXi 5.0, 41Y8300

Model 7875-92x:

- 2x Xeon E5-2650 8C 2.0 GHz, 20 MB, 1600 MHz, 95 W

- ► 128 GB memory, composed of 16x 8-GB DIMMs
- ► Onboard 10Gb Ethernet with Emulex BladeEngine 3 (BE3) controller
- ► IBM Virtual Fabric Advanced Software Upgrade (LOM), 90Y9310
- ► IBM USB Memory Key for VMware ESXi 5.0, 41Y8300

For more information about the HS23, see the IBM Redbooks® Product Guide on the HS23:

<http://www.redbooks.ibm.com/abstracts/tips0843.html?Open>

#### **IBM Storwize V7000**

The IBM Storwize V7000 is a powerful storage system that combines hardware and software components to provide a single point of control to help support improved storage efficiency. By enabling virtualization, consolidation, and tiering in your organization, it helps to improve application availability and resource utilization. The Storwize V7000 offers easy-to-use, efficient, and cost-effective management capabilities for both new and existing storage resources in your IT infrastructure.

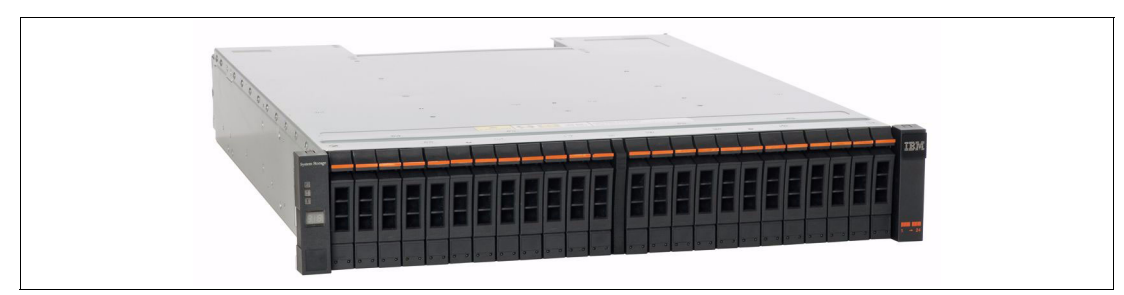

[Figure 8](#page-13-1) shows the front view of the Storwize V7000 unit.

*Figure 7 IBM Storwize V7000 storage subsystem*

Physical characteristics of the Storwize V7000 include:

- ► 2U rack-mountable control enclosure
- -Support for 24x 2.5-inch drive bays (model x24) or 12x 3.5-inch drive bays (model x12)
- ► Up to 36 TB of physical storage per enclosure using 3 TB near-line SAS disk drive modules, or up to 21.6 TB physical storage per enclosure using 900-GB SAS disk drive modules
- SAS disk drives, near-line SAS disk drives and SSDs
- ► Redundant dual-active intelligent RAID controllers
- ► 16 GB cache memory per control enclosure (8 GB per internal RAID controller) as a base feature
- ► For each control enclosure: Eight 8 Gbps Fibre Channel host ports (four 8-Gbps FC ports per RAID controller), four 1-Gbps and, optionally, four 10-Gbps iSCSI host ports (two 1-Gbps and, optionally, two 10-Gbps iSCSI host ports per RAID controller)
- ► RAID controller supports attachment of up to nine storage expansion units with configurations up to 360 TB physical storage capacities (720 TB in clustered systems)

Specifications are listed in [Table 6](#page-12-0).

<span id="page-12-0"></span>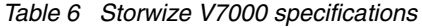

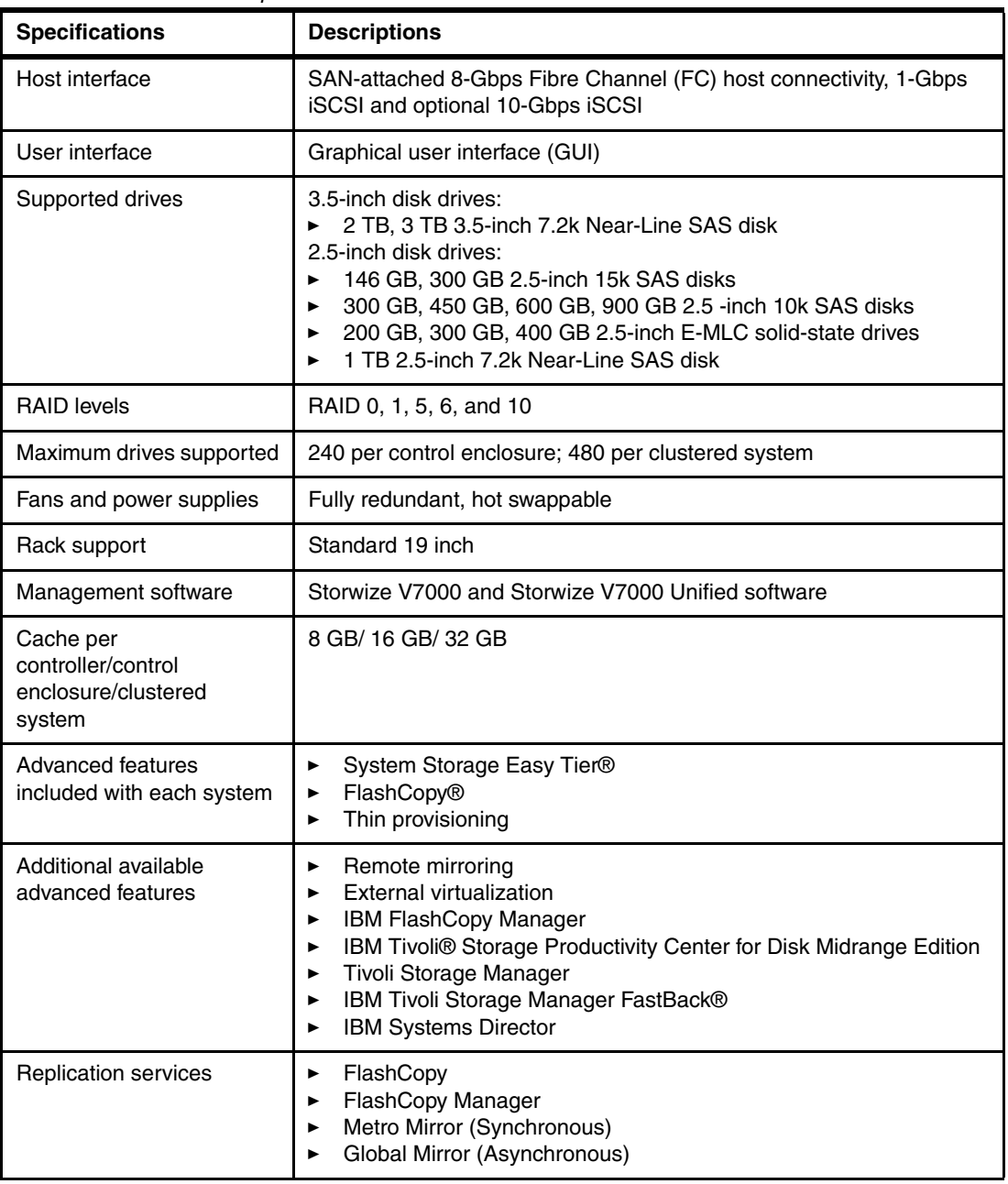

#### **IBM System Storage DS3524**

IBM has combined best-of-breed development with leading host interface and drive technology in the DS3524, providing a seamless path to consolidated and efficient storage while improving performance, flexibility, scalability, data security, and energy efficiency.

The DS3524 is a member of the DS3500 family of storage subsystems. See the DS3500 home page for more information about these products:

<http://ibm.com/systems/storage/disk/ds3500/>

[Figure 8 on page 14](#page-13-1) shows the front view of the DS3524 unit.

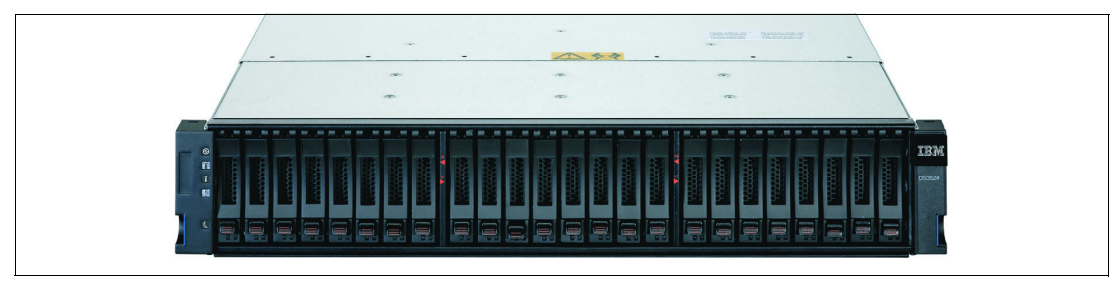

*Figure 8 DS3524 storage subsystem*

<span id="page-13-1"></span>The DS3524 has two management Ethernet ports per controller. Use one Ethernet port for daily management of your DS3524 storage subsystem. Reserve the other port for use by service personnel or for subsystem monitoring hardware that might be available in the future.

#### **IBM Power Distribution Units**

Because the power supply varies from country to country (110 V versus 220 V, 50 Hz as opposed to 60 Hz, and so on), the IBM Power Distribution Unit must be selected appropriately to work in the country in which it is installed. We suggest that you use the IBM rack power configurator for each country where the unit is configured. We also suggest that you use IBM 7176 Ultra Density Enterprise Power Distribution Units for this solution. These units can be tightly integrated with IBM Systems Director Active Energy Manager™, a power management and monitoring component of the IBM Systems Director 6.2 platform.

Information about the rack power configurator can be found at the following address:

[http://ibm.com/systems/xbc/cog/rackpwr/7176ultra\\_density\\_enterprise\\_pdu\\_us\\_ca.html](http://ibm.com/systems/xbc/cog/rackpwr/7176ultra_density_enterprise_pdu_us_ca.html)

Power cables to connect to the PDU will vary depending on your geography or country-specific needs. Design your solution for redundancy with separate PDU and power sources for each redundant power supply on each particular device.

## <span id="page-13-0"></span>**Populating the rack enclosures**

This section describes the rack requirements for the small, medium, and large configurations and shows where to install each device in the cabinet. There are a number of locations common to all three solutions:

- ► The BladeCenter chassis are always mounted at or near the bottom of the cabinet for small and medium configurations and are stacked starting from the bottom of the rack for the large configuration.
- The Management server is always mounted in location U19.
- -The first Storwize V7000 or DS3524 is always mounted in U23 and U24.

The suggested PDUs and necessary redundant power distribution are mounted elsewhere in the rack (not shown).

### **Racking the small configuration**

The components required for a small configuration are the same as and limited to those listed in ["Populating the rack enclosures" on page 14.](#page-13-0) Observe the following guidelines when installing these components for the small configuration:

- $\blacktriangleright$ Mount the BladeCenter chassis at the bottom of the rack, locations U1 to U9.
- -Mount the Management server in location U19.
- -Mount the DS3524 in locations U23 to U24.

Install the suggested PDUs and necessary redundant power distribution units elsewhere in the rack (not shown). [Figure 9](#page-14-0) shows an example of a small configuration.

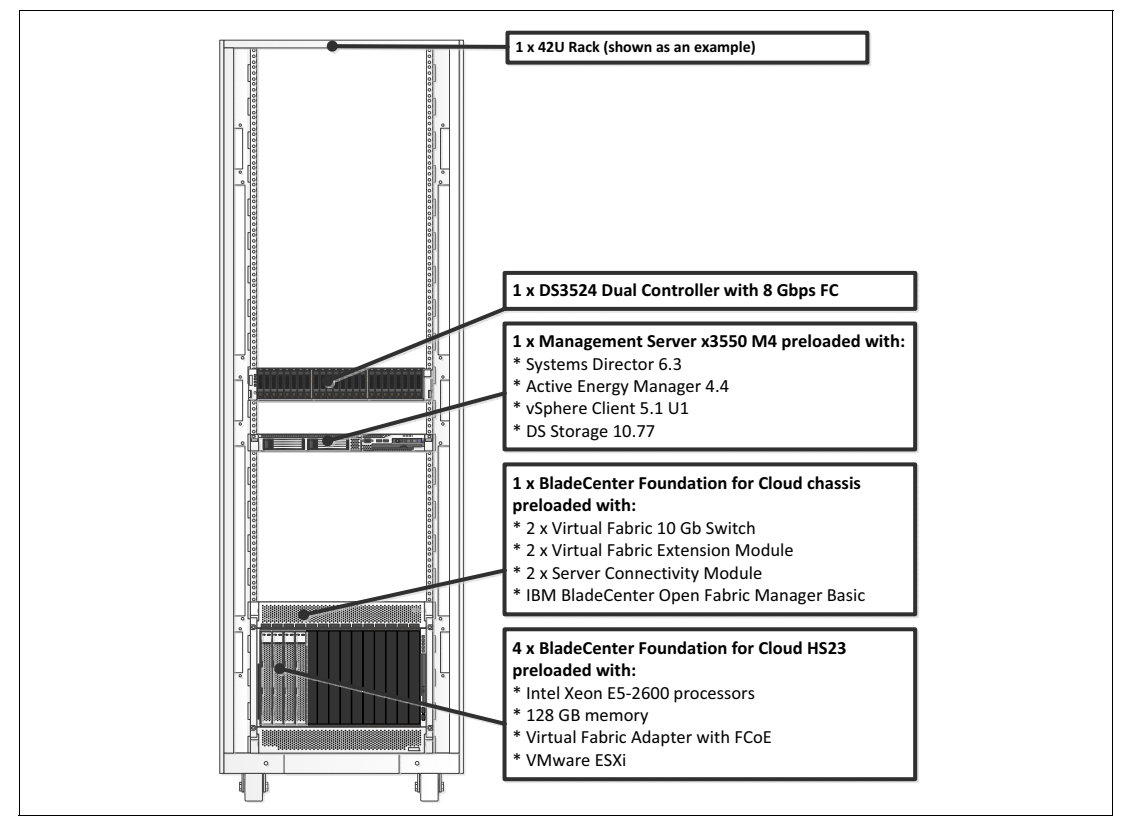

<span id="page-14-0"></span>*Figure 9 Small configuration racking*

### **Racking the medium configuration**

Observe the following guidelines when installing these components for the medium configuration:

- ► Mount the BladeCenter chassis at the bottom of the rack, locations U1 to U9.
- -Mount the Management server in location U19.
- -Mount the Storwize V7000 or DS3524 in locations U23 to U24.
- - Mount the Storwize V7000 expansion units or EXP3524 units directly above the DS3524, in U25 to U30.

Install the suggested PDUs and necessary redundant power distribution units elsewhere in the rack (not shown). [Figure 10](#page-15-0) shows an example of the medium configuration.

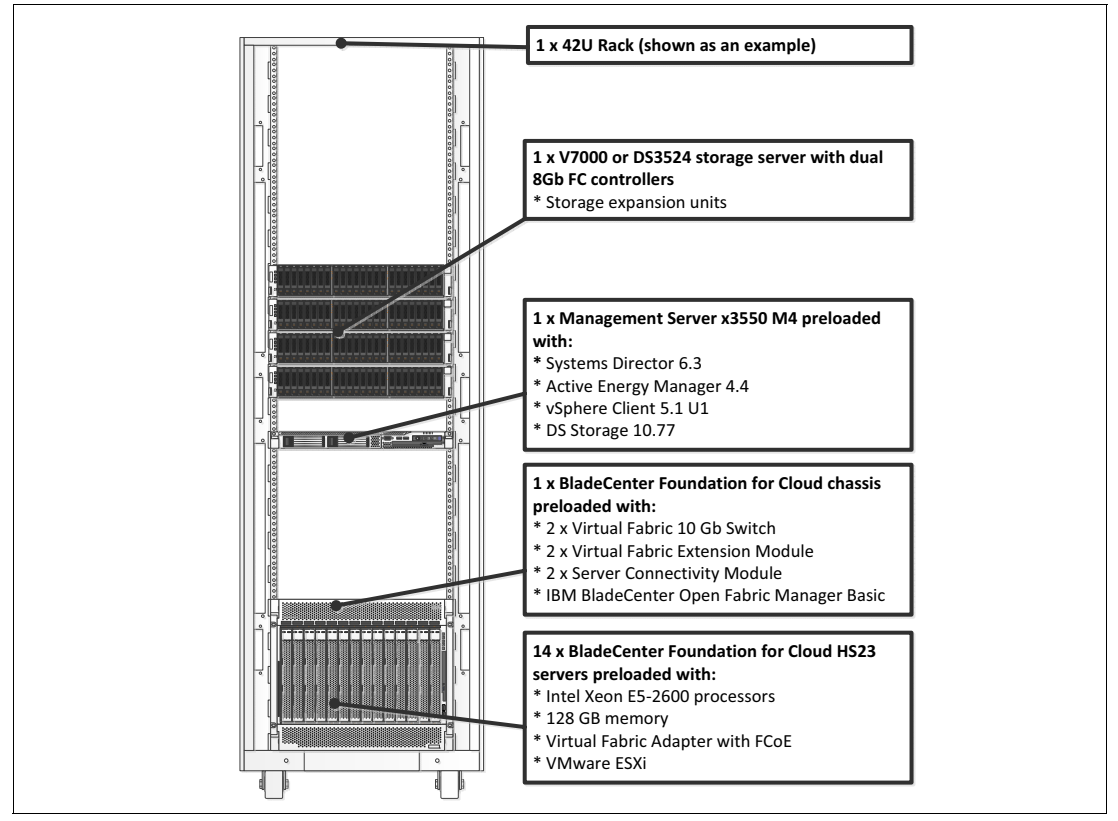

<span id="page-15-0"></span>*Figure 10 Medium configuration racking*

### **Racking the large configuration**

Observe the following guidelines when installing these components for the large configuration:

- -Mount the first BladeCenter chassis in locations U1 to U9.
- -Mount the second chassis in locations U10 to U18.
- -Mount the Management server in U19.
- - Mount the storage starting at location U23 and working upwards in the rack. Install the controllers first then the expansion units above the controllers.

Install the suggested PDUs and necessary redundant power distribution units elsewhere in the rack (not shown). [Figure 11](#page-16-0) shows an example of a large configuration.

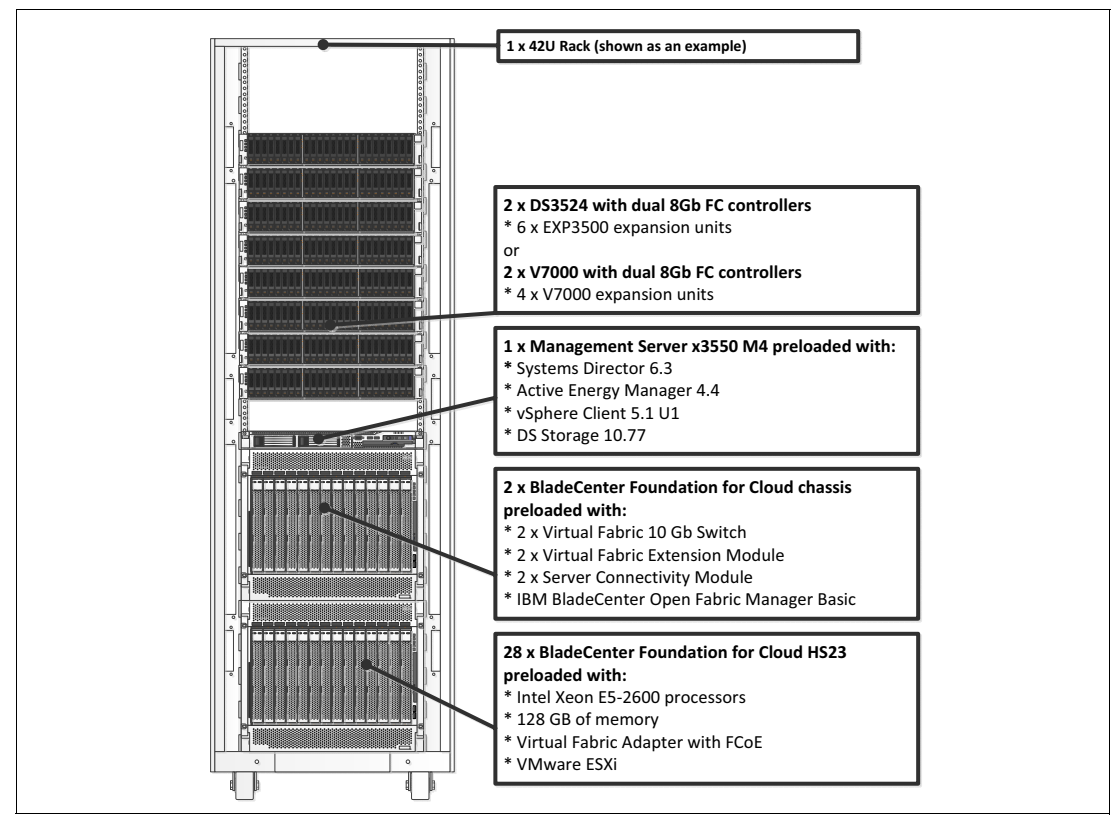

<span id="page-16-0"></span>*Figure 11 Large configuration racking*

# <span id="page-17-0"></span>**Cabling the BladeCenter Foundation for Cloud**

This section shows how to cable the small, medium, and large BladeCenter Foundation for Cloud configurations.

### **Cabling the small and medium configurations**

Because the number of servers is the only difference between the small and medium configurations, the cabling shown in [Figure 12](#page-17-1) applies to both.

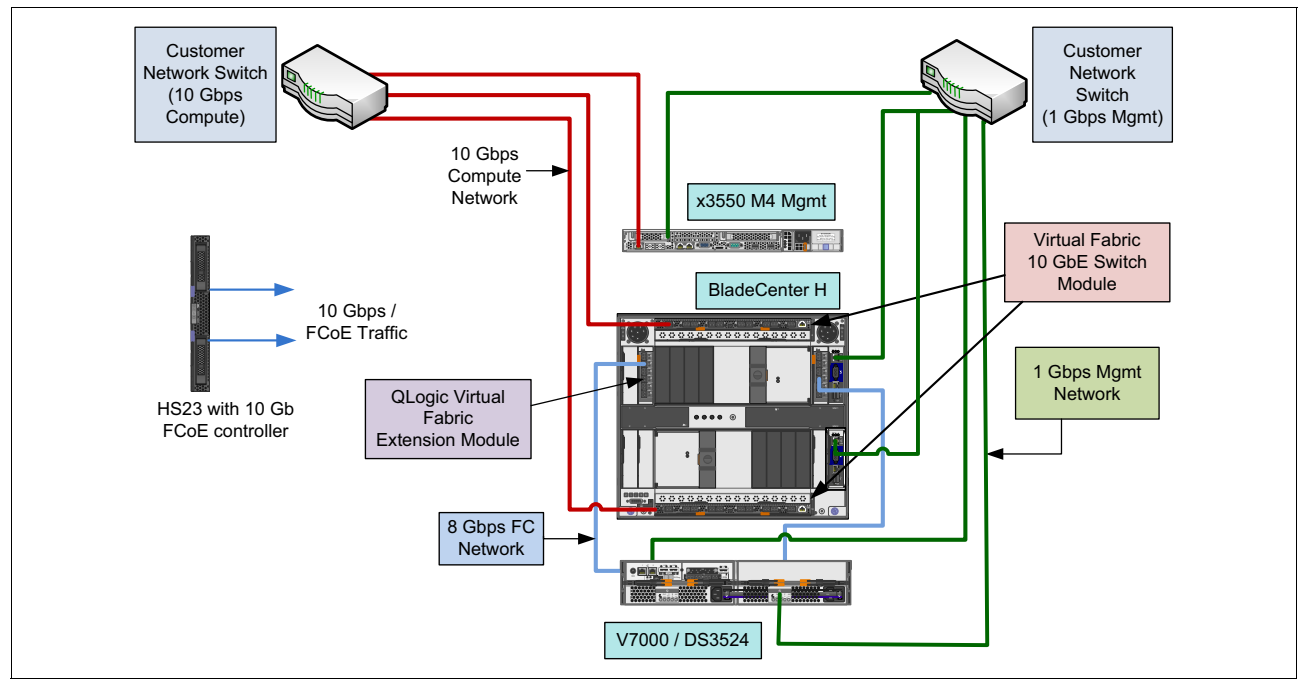

<span id="page-17-1"></span>*Figure 12 Small and medium configuration cabling*

### **Cabling the large configuration**

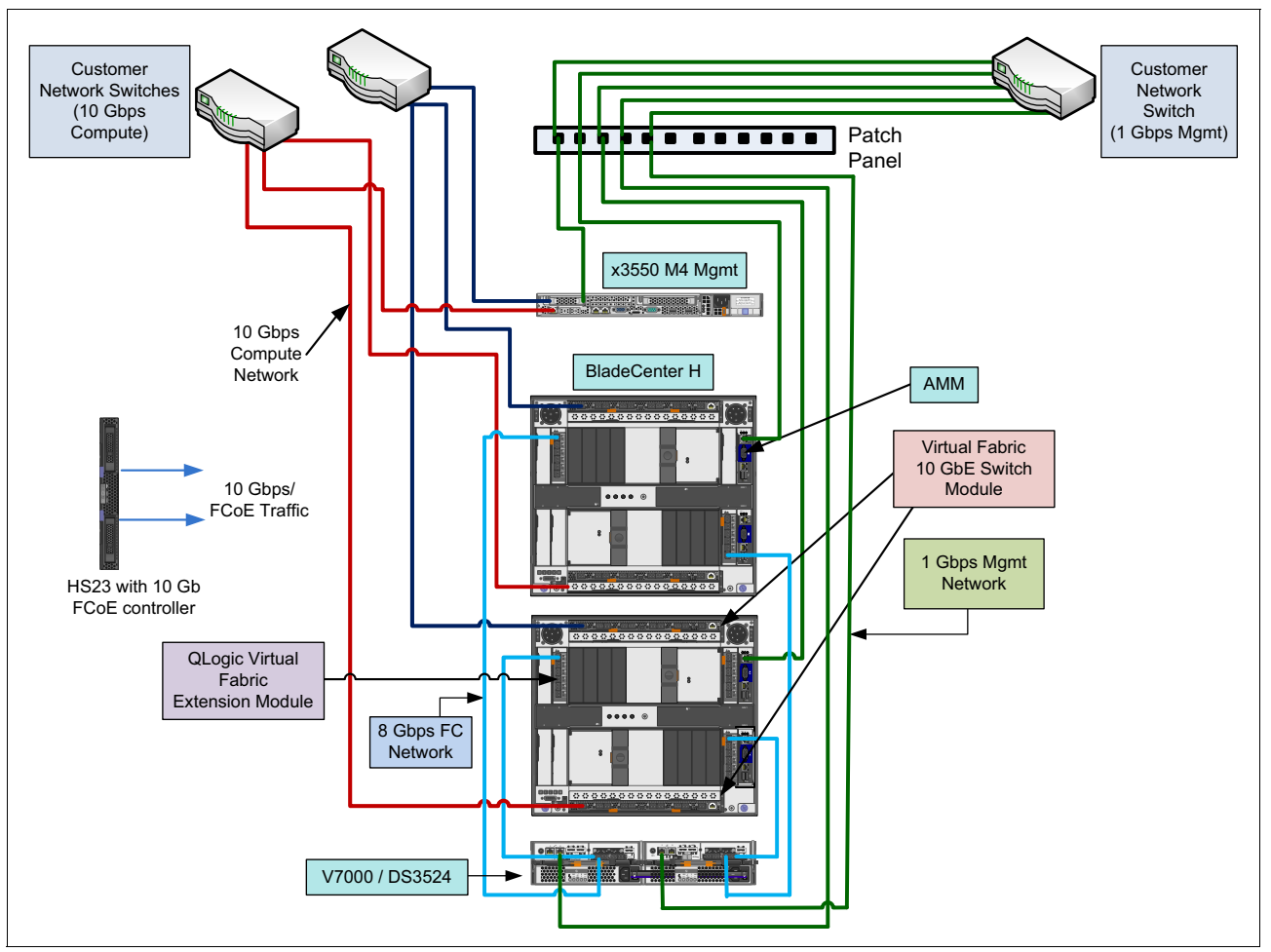

[Figure 13](#page-18-1) shows the cabling for a large configuration.

<span id="page-18-1"></span>*Figure 13 Large configuration cabling*

## <span id="page-18-0"></span>**Updating the hardware and firmware drivers**

Hardware and firmware drivers for the BladeCenter Foundation for Cloud solution should be updated prior to taking any other action. An FTP or TFTP server is required, with network access to the Advanced Management Module (AMM) or the Management network on each device, to update the device drivers.

To update devices using the network, each device must have a valid IP address and be reachable from end to end by ping, HTTP, FTP, or TFTP, depending on the update method.

A unique IBM ToolsCenter bootable CD/DVD can be created to update the firmware for most of the components for System x® and BladeCenter servers. The ToolsCenter Creation tools can be found at the following address:

<http://ibm.com/support/entry/portal/docdisplay?lndocid=TOOL-CENTER>

[Table 7](#page-19-0) shows the supported components of the BladeCenter Foundation for Cloud. If you deviate from the suggestions outlined in the table, you might have unexpected results. The firmware levels in [Table 7](#page-19-0) can be used for small, medium, and large BladeCenter Foundation for Cloud configurations.

<span id="page-19-0"></span>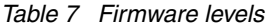

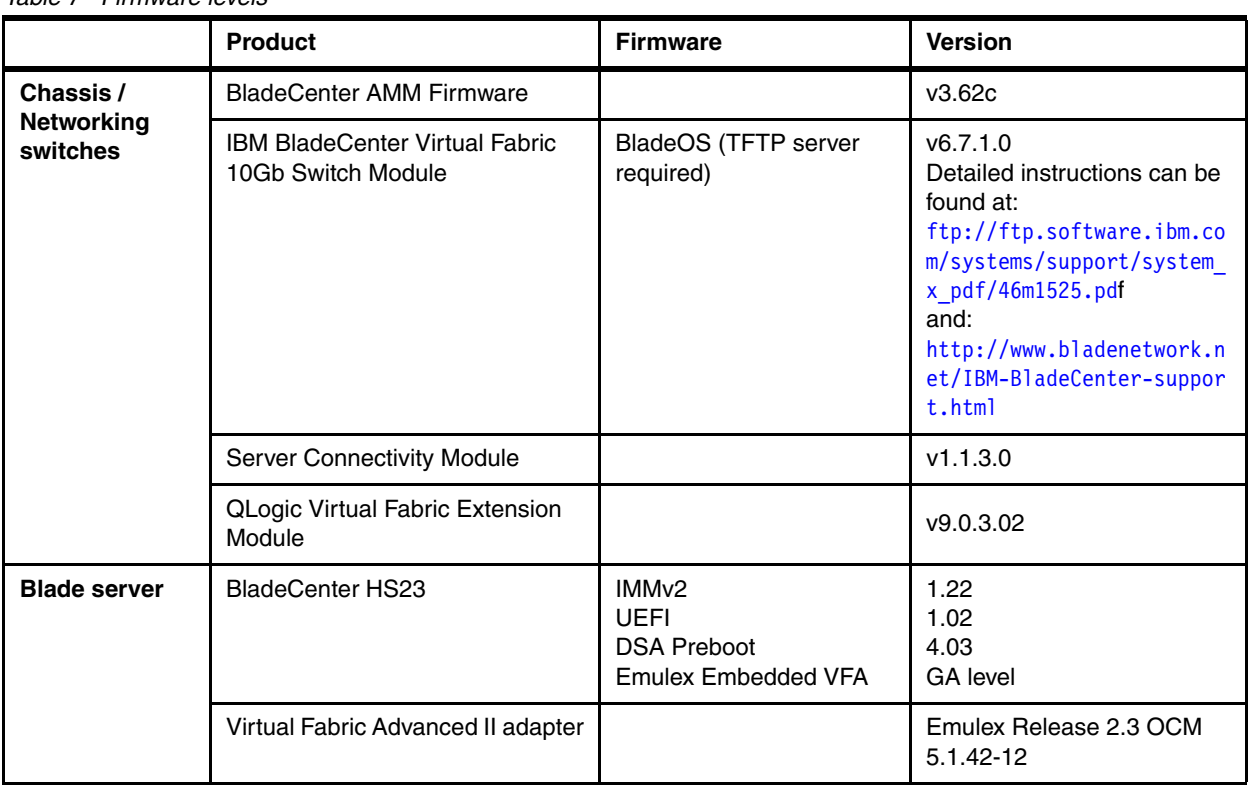

# <span id="page-20-0"></span>**Additional references**

- IBM BladeCenter Foundation for Cloud home page [http://ibm.com/systems/bladecenter/solutions/infrastructure/virtualization/inte](http://ibm.com/systems/bladecenter/solutions/infrastructure/virtualization/integratedcloudplatform/) [gratedcloudplatform/](http://ibm.com/systems/bladecenter/solutions/infrastructure/virtualization/integratedcloudplatform/)
- BladeCenter H:

<http://ibm.com/support/fixcentral/systemx/selectFixes>

- BladeCenter HS23 firmware updates:

<http://ibm.com/support/fixcentral/systemx/selectFixes#Network>

# <span id="page-21-0"></span>**Appendix A. Small configuration parts catalog**

[Table 8](#page-21-1) contains the parts catalog for an IBM BladeCenter Foundation for Cloud small configuration.

<span id="page-21-1"></span>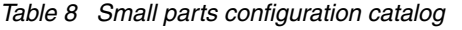

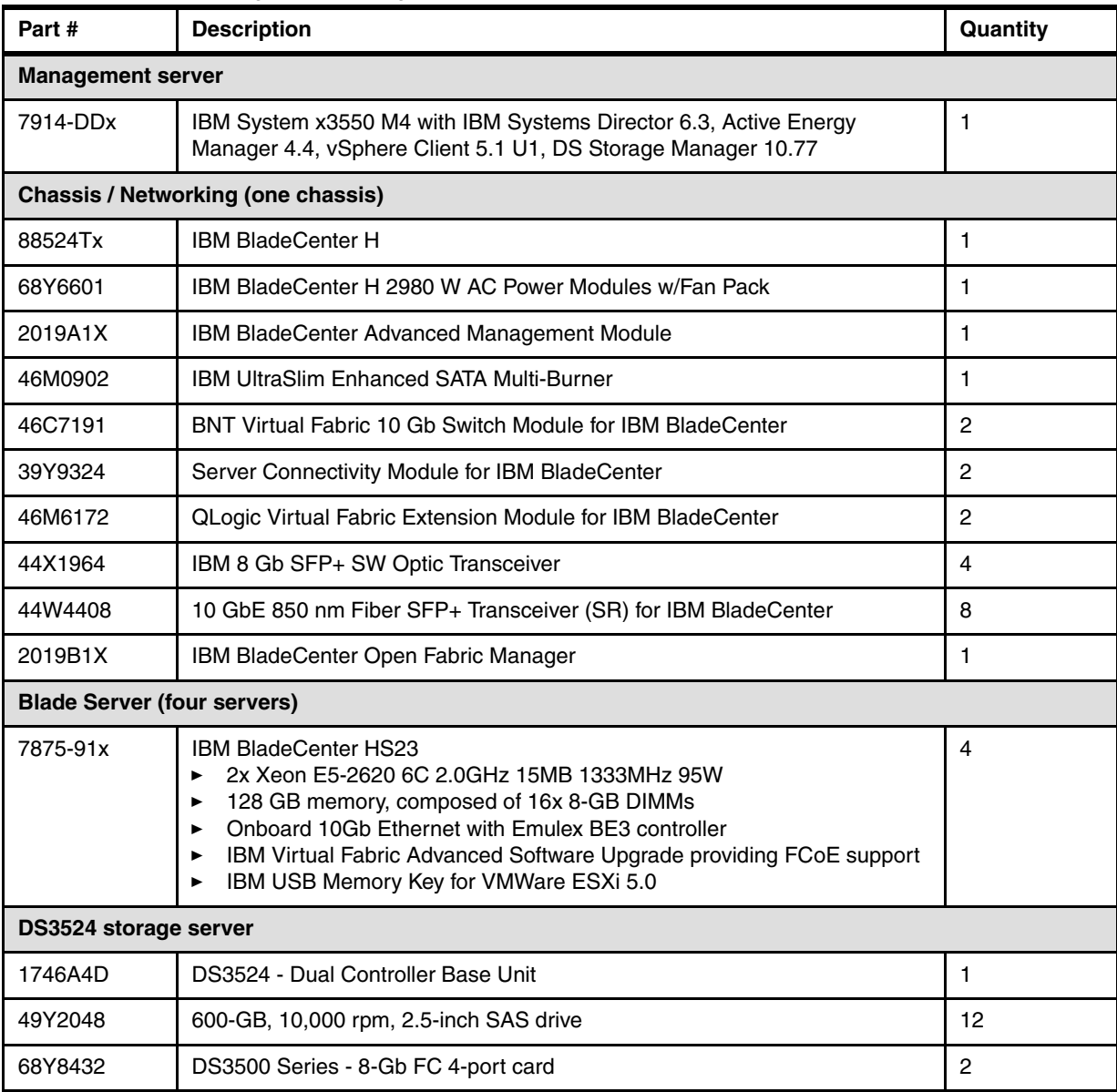

# <span id="page-22-0"></span>**Appendix B. Medium configuration parts catalog**

[Table 9](#page-22-1) contains the parts catalog for an IBM BladeCenter Foundation for Cloud medium configuration. [Table 10](#page-22-2) lists the parts for the DS3524 storage server configuration. [Table 11](#page-23-0)  [on page 24](#page-23-0) lists the parts for the Storwize V7000 storage server configuration.

| Part#                            | <b>Description</b>                                                                                                    | Quantity       |  |  |  |
|----------------------------------|----------------------------------------------------------------------------------------------------|----------------|--|--|--|
| <b>Management Server</b>         |                                                                                                    |                |  |  |  |
| 7914-DDx                         | IBM System x3550 M4 with IBM Systems Director 6.3, Active Energy<br>Manager 4.4, vSphere Client 5.1 U1, DS Storage Manager 10.77                                                                                                    |                |  |  |  |
|                                  | <b>Chassis / Networking (one chassis)</b>                                                                                                    |                |  |  |  |
| 88524Tx                          | <b>IBM BladeCenter H</b>                                                                                                    | 1              |  |  |  |
| 68Y6601                          | IBM BladeCenter H 2980 W AC Power Modules w/Fan Pack                                                                                                    | 1              |  |  |  |
| 2019A1X                          | <b>IBM BladeCenter Advanced Management Module</b>                                                                                                    | 1              |  |  |  |
| 46M0902                          | <b>IBM UltraSlim Enhanced SATA Multi-Burner</b>                                                                                                    | 1              |  |  |  |
| 46C7191                          | BNT Virtual Fabric 10 Gb Switch Module for IBM BladeCenter                                                                                                    | $\overline{c}$ |  |  |  |
| 39Y9324                          | Server Connectivity Module for IBM BladeCenter                                                                                                    | $\mathfrak{p}$ |  |  |  |
| 46M6172                          | QLogic Virtual Fabric Extension Module for IBM BladeCenter                                                                                                    | 2              |  |  |  |
| 44X1964                          | IBM 8 Gb SFP+ SW Optic Transceiver                                                                                                    | 4              |  |  |  |
| 44W4408                          | 10 GbE 850 nm Fiber SFP+ Transceiver (SR) for IBM BladeCenter                                                                                                    | 8              |  |  |  |
| 2019B1X                          | <b>IBM BladeCenter Open Fabric Manager</b>                                                                                                    | 1              |  |  |  |
| <b>Blade Server (14 servers)</b> |                                                                                                    |                |  |  |  |
| 7875-91x                         | <b>IBM BladeCenter HS23</b><br>2x Xeon E5-2620 6C 2.0GHz 15MB 1333MHz 95W<br>$\blacktriangleright$<br>128 GB memory, composed of 16x 8 GB DIMMs<br>▶<br>Onboard 10Gb Ethernet with Emulex BE3 controller<br>▶<br>IBM Virtual Fabric Advanced Software Upgrade providing FCoE<br>▶<br>support<br>IBM USB Memory Key for VMWare ESXi 5.0 | 14             |  |  |  |

<span id="page-22-1"></span>*Table 9 Medium parts configuration catalog*

<span id="page-22-2"></span>*Table 10 Medium configuration - DS3524 storage server*

| Part    | <b>Description</b>                                                            | Quantity |
|---------|-------------------------------------------------------------------------------|----------|
| 1746A4D | DS3500 - Dual Controller Base Unit (DS3524)                                   |          |
| 1746A4E | EXP3500 - Expansion Unit for DS3500. 2U, 24x 2.5-inch drive bays<br>(EXP3524) |          |
| 49Y2048 | 600GB 10,000 rpm 2.5-inch SAS drive                                           | 48       |
| 68Y8432 | DS3500 Series - 8 Gb FC 4 Port Card                                           | 2        |
| 69Y0245 | DS3500 Series - Environmental Services Module (ESM)                           |          |

<span id="page-23-0"></span>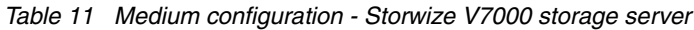

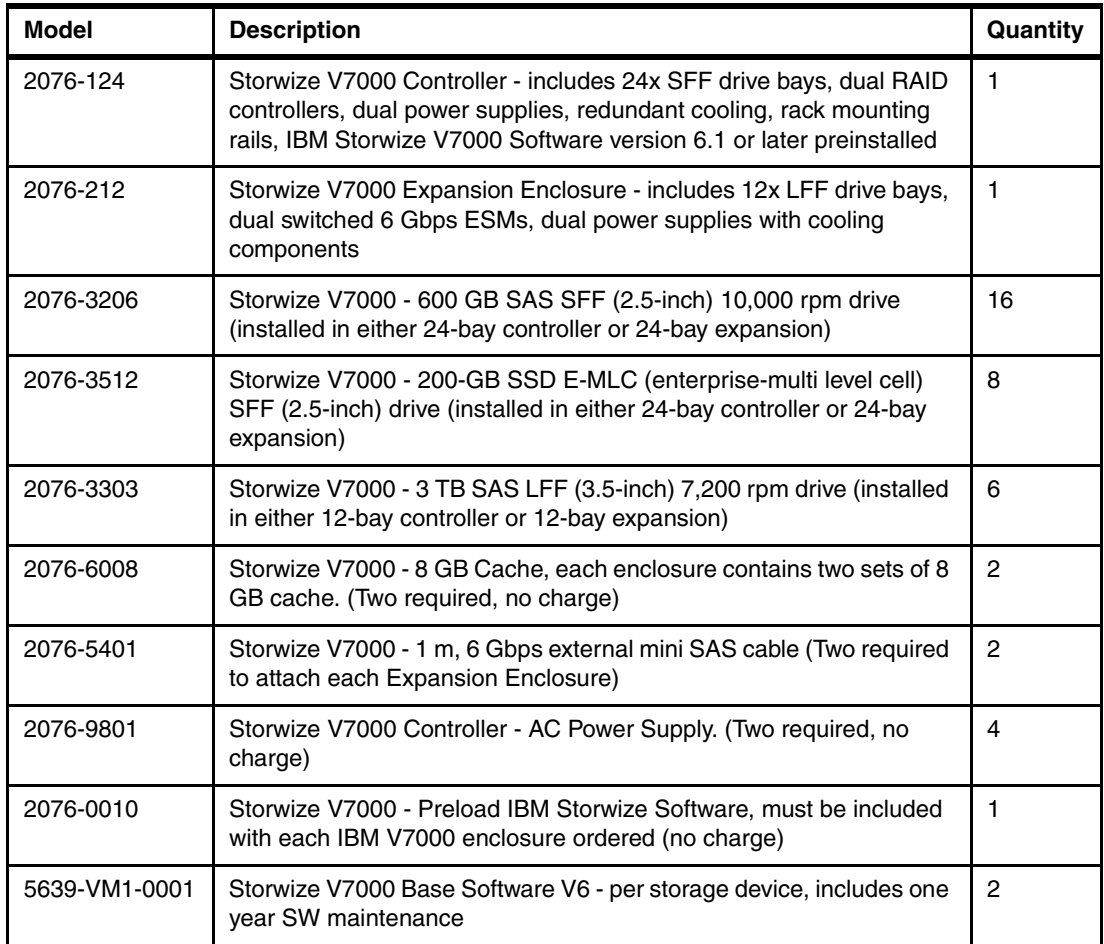

# <span id="page-24-0"></span>**Appendix C. Large configuration parts catalog**

[Table 12](#page-24-1) contains the parts catalog for an IBM BladeCenter Foundation for Cloud large configuration. [Table 13](#page-24-2) lists the parts for the DS3524 storage server configuration. [Table 14](#page-25-0)  [on page 26](#page-25-0) lists the parts for the Storwize V7000 storage server configuration.

| Part#                            | <b>Description</b>                                                                                                    | Quantity       |  |  |  |
|----------------------------------|----------------------------------------------------------------------------------------------------|----------------|--|--|--|
| <b>Management Server</b>         |                                                                                                    |                |  |  |  |
| 7914-DDx                         | IBM System x3550 M4 with IBM Systems Director 6.3, Active Energy<br>Manager 4.4, vSphere Client 5.1 U1, DS Storage Manager 10.77                                                                                                    |                |  |  |  |
|                                  | <b>Chassis / Networking (two chassis)</b>                                                                                                    |                |  |  |  |
| 88524Tx                          | <b>IBM BladeCenter H</b>                                                                                                    | $\overline{c}$ |  |  |  |
| 68Y6601                          | IBM BladeCenter H 2980 W AC Power Modules w/Fan Pack                                                                                                    | 2              |  |  |  |
| 2019A1X                          | <b>IBM BladeCenter Advanced Management Module</b>                                                                                                    | $\overline{c}$ |  |  |  |
| 46M0902                          | <b>IBM UltraSlim Enhanced SATA Multi-Burner</b>                                                                                                    | 2              |  |  |  |
| 46C7191                          | BNT Virtual Fabric 10 Gb Switch Module for IBM BladeCenter                                                                                                    | 4              |  |  |  |
| 39Y9324                          | Server Connectivity Module for IBM BladeCenter                                                                                                    | 4              |  |  |  |
| 46M6172                          | QLogic Virtual Fabric Extension Module for IBM BladeCenter                                                                                                    | 4              |  |  |  |
| 44X1964                          | IBM 8 Gb SFP+ SW Optic Transceiver                                                                                                    | 8              |  |  |  |
| 44W4408                          | 10 GbE 850 nm Fiber SFP+ Transceiver (SR) for IBM BladeCenter                                                                                                    | 16             |  |  |  |
| 2019B1X                          | <b>IBM BladeCenter Open Fabric Manager</b>                                                                                                    | $\overline{c}$ |  |  |  |
| <b>Blade Server (28 servers)</b> |                                                                                                    |                |  |  |  |
| 7875-92x                         | <b>IBM BladeCenter HS23</b><br>2x Xeon E5-2650 8C 2.0GHz 20MB 1600MHz 95W<br>▶<br>128 GB memory, composed of 16x 8-GB DIMMs<br>▶<br>Onboard 10Gb Ethernet with Emulex BE3 controller<br>▶<br>IBM Virtual Fabric Advanced Software Upgrade (LOM) providing<br>▶<br>support for FCoE<br>IBM USB Memory Key for VMWare ESXi 5.0<br>▶ | 28             |  |  |  |

<span id="page-24-1"></span>*Table 12 Large parts configuration catalog*

<span id="page-24-2"></span>*Table 13 Large configuration - DS3524 storage server*

| Model   | <b>Description</b>                                                             | Quantity |
|---------|--------------------------------------------------------------------------------|----------|
| 1746A4D | DS3500 - Dual Controller Base Unit (DS3524)                                    |          |
| 1746A4E | EXP3500 - Expansion Unit for DS3500. 2U, 24 x 2.5-inch drive bays<br>(EXP3524) | 3        |
| 49Y2048 | 600 GB 10,000 rpm 2.5-inch SAS drive                                           | 96       |
| 68Y8432 | DS3500 Series - 8 Gb FC 4 Port Card                                            | 2        |
| 69Y0245 | DS3500 Series - Environmental Services Module (ESM)                            | З        |

<span id="page-25-0"></span>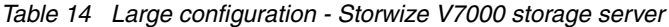

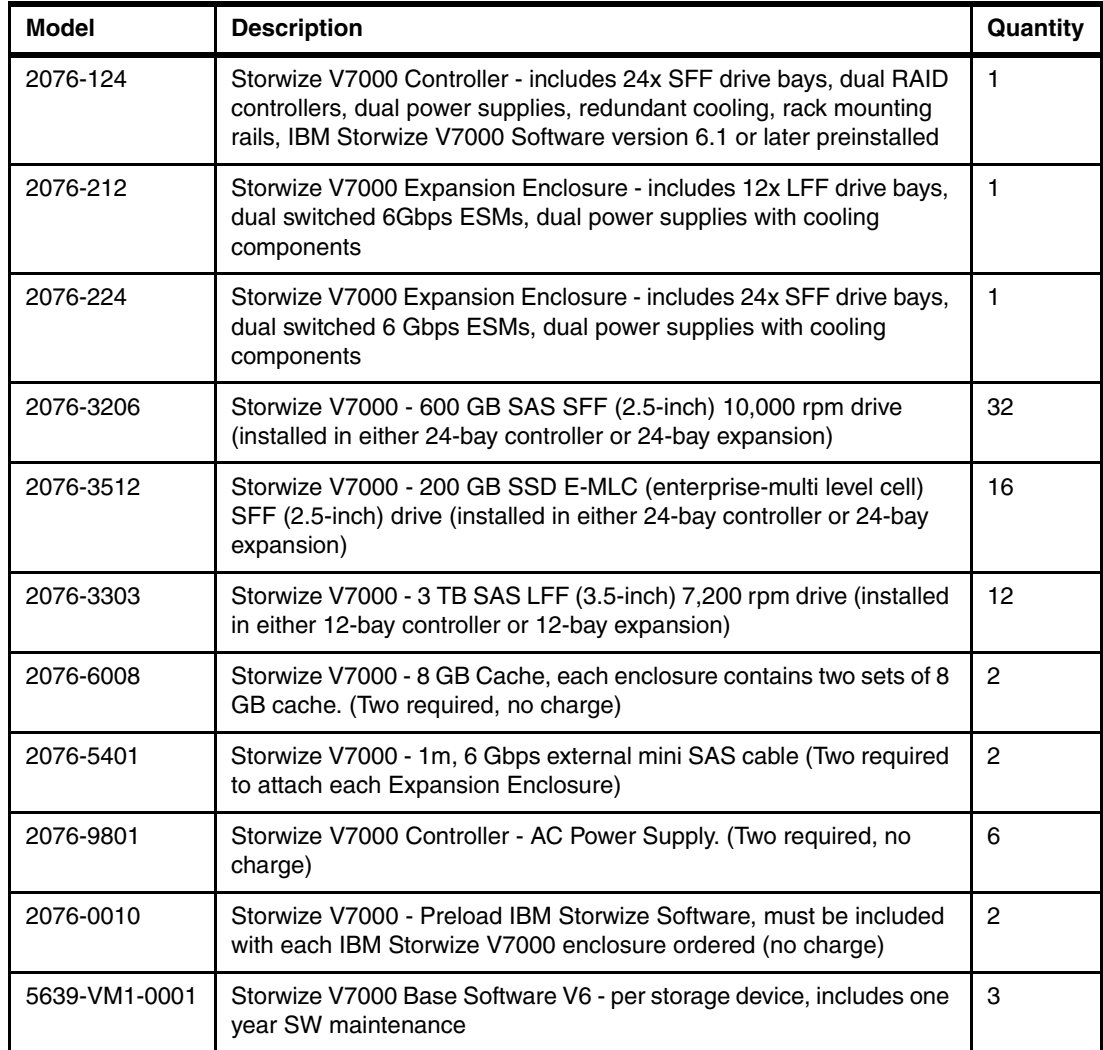

### **The team who wrote this paper**

**Stephen Smith** is a Senior Technical Writer at the IBM ITSO, Raleigh Center. His background in IT technical writing extends over 25 years, during which he authored over 100 publications covering a wide assortment of technologies, most notably IBM products, and services.

**David Watts** is a Consulting IT Specialist at the IBM ITSO Center in Raleigh. He manages residencies and produces IBM Redbooks publications on hardware and software topics related to IBM System x and BladeCenter servers and associated client platforms. He has authored over 80 books, papers, and technotes. David holds a Bachelor of Engineering degree from the University of Queensland (Australia) and has worked for IBM both in the US and Australia since 1989. David is an IBM Certified IT Specialist and a member of the IT Specialist Certification Review Board.

Thanks to the following people for their contributions to this project:

- David Tareen
- Vicente Moranta
- Linda Robinson

### **Now you can become a published author, too!**

Here's an opportunity to spotlight your skills, grow your career, and become a published author—all at the same time! Join an ITSO residency project and help write a book in your area of expertise while honing your experience using leading-edge technologies. Your efforts will help to increase product acceptance and customer satisfaction as you expand your network of technical contacts and relationships. Residencies run from two to six weeks in length, and you can participate either in person or as a remote resident working from your home base.

Learn more about the residency program, browse the residency index, and apply online at: **[ibm.com](http://www.redbooks.ibm.com/residencies.html)**[/redbooks/residencies.html](http://www.redbooks.ibm.com/residencies.html)

## **Stay connected to IBM Redbooks**

► Find us on Facebook:

<http://www.facebook.com/IBMRedbooks>

**Follow us on Twitter:** 

<http://twitter.com/ibmredbooks>

► Look for us on LinkedIn:

<http://www.linkedin.com/groups?home=&gid=2130806>

► Explore new Redbooks publications, residencies, and workshops with the IBM Redbooks weekly newsletter:

<https://www.redbooks.ibm.com/Redbooks.nsf/subscribe?OpenForm>

► Stay current on recent Redbooks publications with RSS Feeds:

<http://www.redbooks.ibm.com/rss.html>

# **Notices**

This information was developed for products and services offered in the U.S.A.

IBM may not offer the products, services, or features discussed in this document in other countries. Consult your local IBM representative for information on the products and services currently available in your area. Any reference to an IBM product, program, or service is not intended to state or imply that only that IBM product, program, or service may be used. Any functionally equivalent product, program, or service that does not infringe any IBM intellectual property right may be used instead. However, it is the user's responsibility to evaluate and verify the operation of any non-IBM product, program, or service.

IBM may have patents or pending patent applications covering subject matter described in this document. The furnishing of this document does not give you any license to these patents. You can send license inquiries, in writing, to:

*IBM Director of Licensing, IBM Corporation, North Castle Drive, Armonk, NY 10504-1785 U.S.A.*

**The following paragraph does not apply to the United Kingdom or any other country where such provisions are inconsistent with local law:** INTERNATIONAL BUSINESS MACHINES CORPORATION PROVIDES THIS PUBLICATION "AS IS" WITHOUT WARRANTY OF ANY KIND, EITHER EXPRESS OR IMPLIED, INCLUDING, BUT NOT LIMITED TO, THE IMPLIED WARRANTIES OF NON-INFRINGEMENT, MERCHANTABILITY OR FITNESS FOR A PARTICULAR PURPOSE. Some states do not allow disclaimer of express or implied warranties in certain transactions, therefore, this statement may not apply to you.

This information could include technical inaccuracies or typographical errors. Changes are periodically made to the information herein; these changes will be incorporated in new editions of the publication. IBM may make improvements and/or changes in the product(s) and/or the program(s) described in this publication at any time without notice.

Any references in this information to non-IBM websites are provided for convenience only and do not in any manner serve as an endorsement of those websites. The materials at those websites are not part of the materials for this IBM product and use of those websites is at your own risk.

IBM may use or distribute any of the information you supply in any way it believes appropriate without incurring any obligation to you.

Information concerning non-IBM products was obtained from the suppliers of those products, their published announcements or other publicly available sources. IBM has not tested those products and cannot confirm the accuracy of performance, compatibility or any other claims related to non-IBM products. Questions on the capabilities of non-IBM products should be addressed to the suppliers of those products.

This information contains examples of data and reports used in daily business operations. To illustrate them as completely as possible, the examples include the names of individuals, companies, brands, and products. All of these names are fictitious and any similarity to the names and addresses used by an actual business enterprise is entirely coincidental.

#### COPYRIGHT LICENSE:

This information contains sample application programs in source language, which illustrate programming techniques on various operating platforms. You may copy, modify, and distribute these sample programs in any form without payment to IBM, for the purposes of developing, using, marketing or distributing application programs conforming to the application programming interface for the operating platform for which the sample programs are written. These examples have not been thoroughly tested under all conditions. IBM, therefore, cannot guarantee or imply reliability, serviceability, or function of these programs.

This document REDP-4773-01 was created or updated on August 22, 2012.

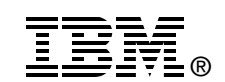

Send us your comments in one of the following ways:

- ► Use the online **Contact us** review Redbooks form found at: **[ibm.com](http://www.redbooks.ibm.com/)**[/redbooks](http://www.ibm.com/redbooks/)
- - Send your comments in an email to: [redbooks@us.ibm.com](http://www.redbooks.ibm.com/contacts.html)
- - Mail your comments to: IBM Corporation, International Technical Support Organization Dept. HYTD Mail Station P099 2455 South Road Poughkeepsie, NY 12601-5400 U.S.A.

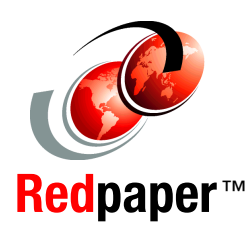

# **Trademarks**

IBM, the IBM logo, and ibm.com are trademarks or registered trademarks of International Business Machines Corporation in the United States, other countries, or both. These and other IBM trademarked terms are marked on their first occurrence in this information with the appropriate symbol (® or ™), indicating US registered or common law trademarks owned by IBM at the time this information was published. Such trademarks may also be registered or common law trademarks in other countries. A current list of IBM trademarks is available on the Web at <http://www.ibm.com/legal/copytrade.shtml>

The following terms are trademarks of the International Business Machines Corporation in the United States, other countries, or both:

- BladeCenter® BNT® Easy Tier® FlashCopy® IBM Systems Director Active Energy Manager™
- IBM® Redbooks® Redpaper™ Redbooks (logo) **@** ® Storwize® System Storage®

System x® Tivoli Storage Manager FastBack® **Tivoli®** 

The following terms are trademarks of other companies:

Intel Xeon, Intel, Intel logo, Intel Inside logo, and Intel Centrino logo are trademarks or registered trademarks of Intel Corporation or its subsidiaries in the United States and other countries.

Microsoft, Windows, and the Windows logo are trademarks of Microsoft Corporation in the United States, other countries, or both.

BNT, and Server Mobility are trademarks or registered trademarks of Blade Network Technologies, Inc., an IBM Company.

Intel, Intel logo, Intel Inside, Intel Inside logo, Intel Centrino, Intel Centrino logo, Celeron, Intel Xeon, Intel SpeedStep, Itanium, and Pentium are trademarks or registered trademarks of Intel Corporation or its subsidiaries in the United States and other countries.

Other company, product, or service names may be trademarks or service marks of others.